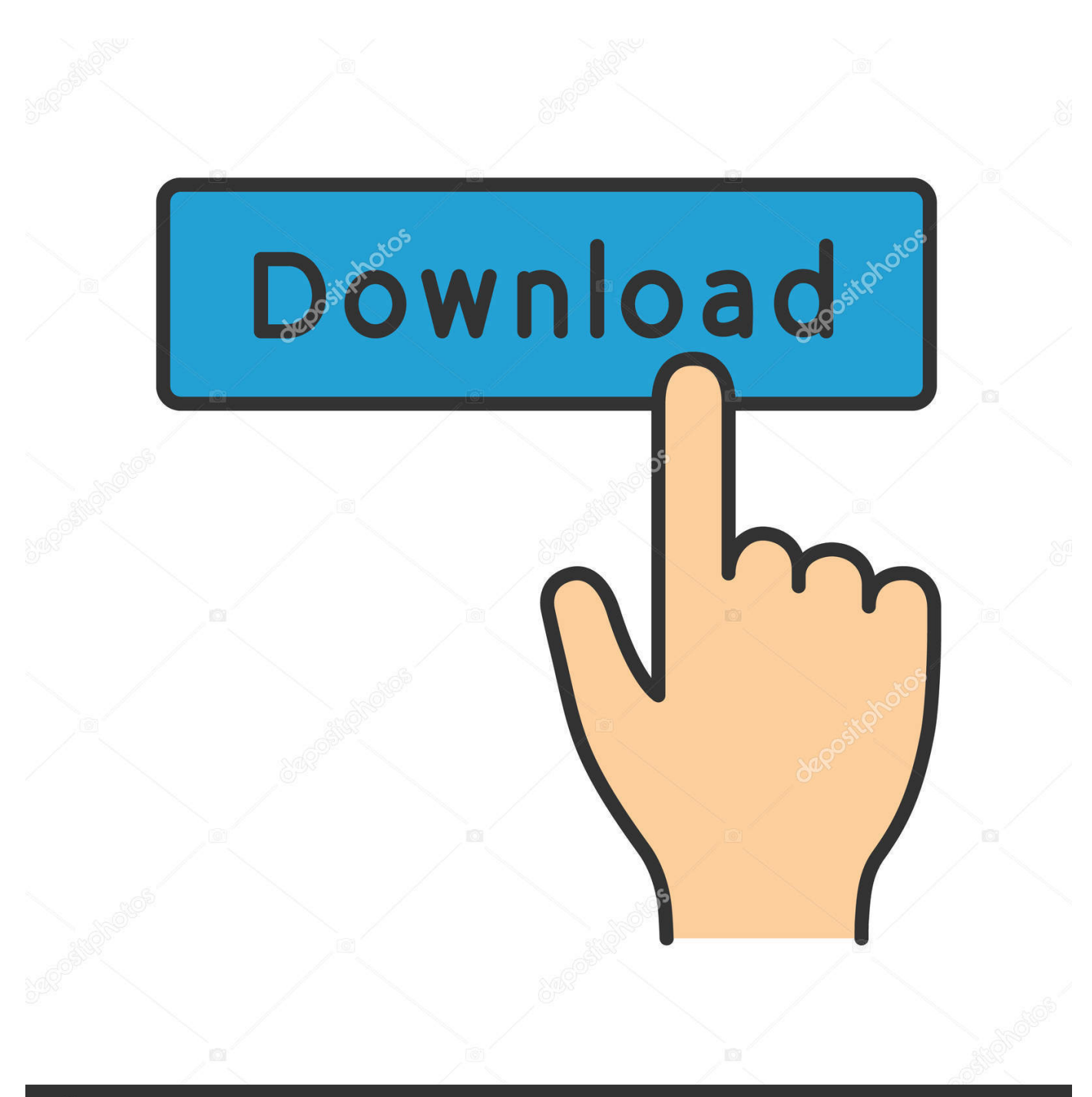

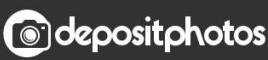

Image ID: 211427236 www.depositphotos.com

[Microsoft Word For Mac, Text Disappears](https://picfs.com/1u4806)

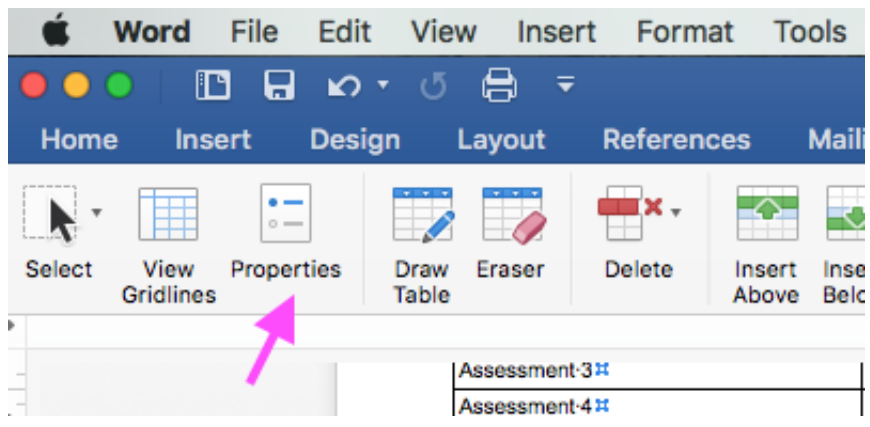

[Microsoft Word For Mac, Text Disappears](https://picfs.com/1u4806)

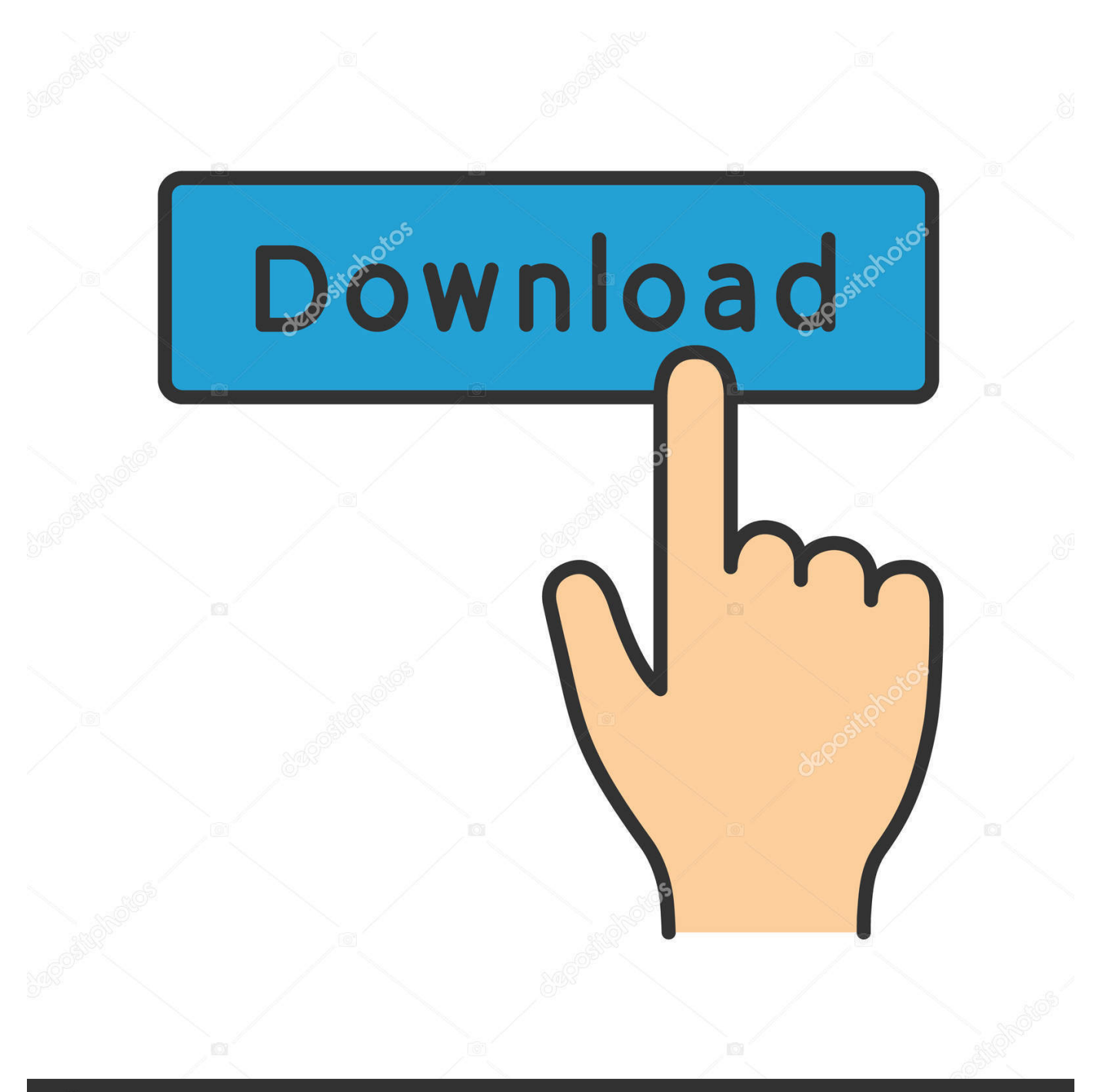

# **@depositphotos**

Image ID: 211427236 www.depositphotos.com However, somewhere in this long thread, a couple of folks mentioned this happening when text is in italics.. Apple Footer • This site contains user submitted content, comments and opinions and is for informational purposes only.. So thanks to all; it sounds like there is, indeed, a larger problem, but for my purposes, I can live with this for now.

- 1. microsoft word text disappears
- 2. microsoft word text disappears as i type mac
- 3. microsoft word text disappears at bottom of page

I tried using the Fill bucket, as well as Borders and Shadings, and the behavior is the same.. Finding it would be dependent on reconnecting with the same session (or same cluster member if the terminal 'server' is actually a cluster, e.. ," or press Command F More information is needed Were you signed into a network when you did this? If so, you may have saved it on a terminal server's 'C:' rather than your own.. A search field appears below the ruler bar No problem: • From the Edit menu, choose "Find.. I still am blocked out of the center of the document, but only for about 5 or 6 characters, and I can live with that.

### **microsoft word text disappears**

microsoft word text disappears as i type, microsoft word text disappears, microsoft word text disappears as i type mac, microsoft word text disappears between pages, microsoft word text disappears in table, microsoft word text disappears at bottom of page, microsoft word text disappears mac, microsoft word text disappears when printing, microsoft word text box text disappears, microsoft word 2016 table text disappears, ms word text disappears, microsoft word text cursor disappears [Airdrop For Mac Computers](https://stylraykilri.amebaownd.com/posts/15292356)

g Through a Netscaler) Your school's IT department should be able to assist (or give you the final bad news if VMs are reimaged).. When you're under the gun with a brief or something else that's due ASAP, the last thing you need is Microsoft Word creating some formatting snafu that defies logic.. Here are some quick tricks to try. docx goed docx) Okay, new friends, this has been both helpful and confusing; I am not very fluent in computer lingo.. I really like typing my text in italics so I went back and un-italic-ed my Word documents, and magic! My cursor pointer reappeared!Well, mostly. [Samsung Galaxy Xcover 2 Gt S7710](https://maydissace.storeinfo.jp/posts/15292354) [User Manual](https://maydissace.storeinfo.jp/posts/15292354)

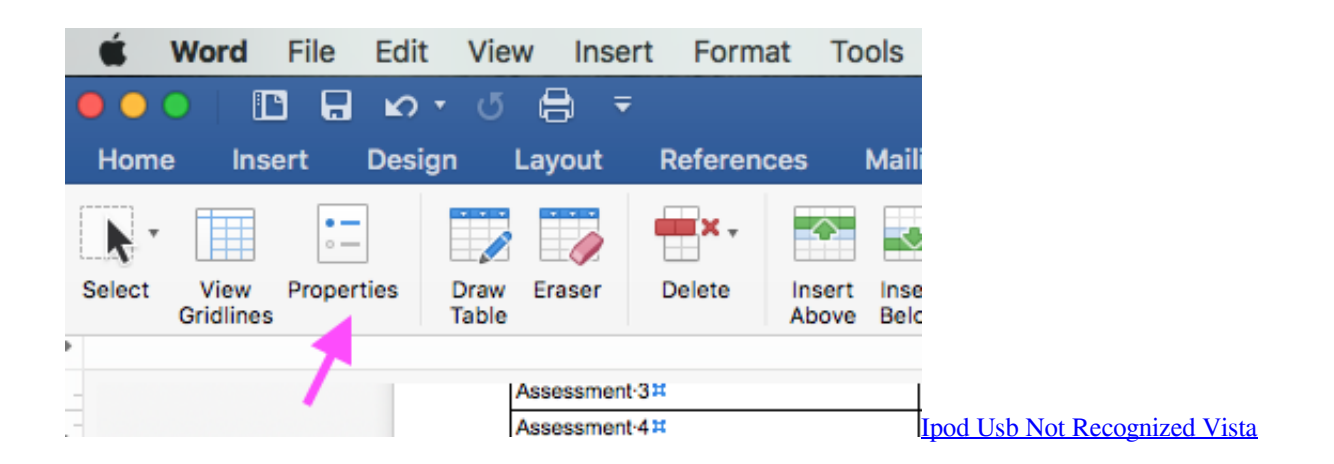

## **microsoft word text disappears as i type mac**

#### [Pdf Farsi To Word Converter Free Download](https://twosperhosour.substack.com/p/pdf-farsi-to-word-converter-free)

 That document stand in my recent files, if I want to open it, it says: This file can not be found (F: Werkstuk politiek.. Searching for text on a mac • Click the "Replace" checkbox to open a Replace text field below the search field.. What shows up in the Recent Files list in Word?I saved it on a USB-flash drive(Don't know the name exactly), the drive itself is quite new and never got any problems with it.. This week i'm free from school (vaction/holiday), so i can't go to school The next Tuesday I need to

deliver that project (October 28th). [Sony Software Download For Mac](https://wizardly-johnson-4583fd.netlify.app/Sony-Software-Download-For-Mac)

## **microsoft word text disappears at bottom of page**

#### [Xbmc For Mac Free Download](https://destdatane.themedia.jp/posts/15292355)

Particularly if you're a, you need to fix that formatting fast and get back to the business of.. Word Document For Mac DownloadWord Document For Mac DownloadWord 2011 does behave as you indicate, and the rotated text disappears as soon as you apply a cell fill, or as soon as you split the cell.. Can I/how do I make a field in Microsoft Word where the text disappears when you click into it? I think I've seen webpages/programs where there are fields (like the one I'm typing in right now!) in which there is text that disappears once the user clicks into the field, and the user can type in the field. ae05505a44 [Tag Junior](https://rarineshai.mystrikingly.com/blog/tag-junior-memory-upgrade-hack) **[Memory Upgrade Hack](https://rarineshai.mystrikingly.com/blog/tag-junior-memory-upgrade-hack)** 

ae05505a44

[Shock Drop Slaughter Pit Crack](https://urrecharru.localinfo.jp/posts/15292352)